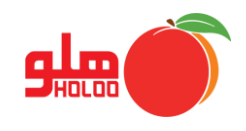

**مسیر دسترسی به گزارشات تجمیعی - طرف حساب - مشتریان فاقد فاکتور خرید**

**گزارشات گزارشات تجمیعی طرف حساب مشتریان فاقد فاکتور خرید**

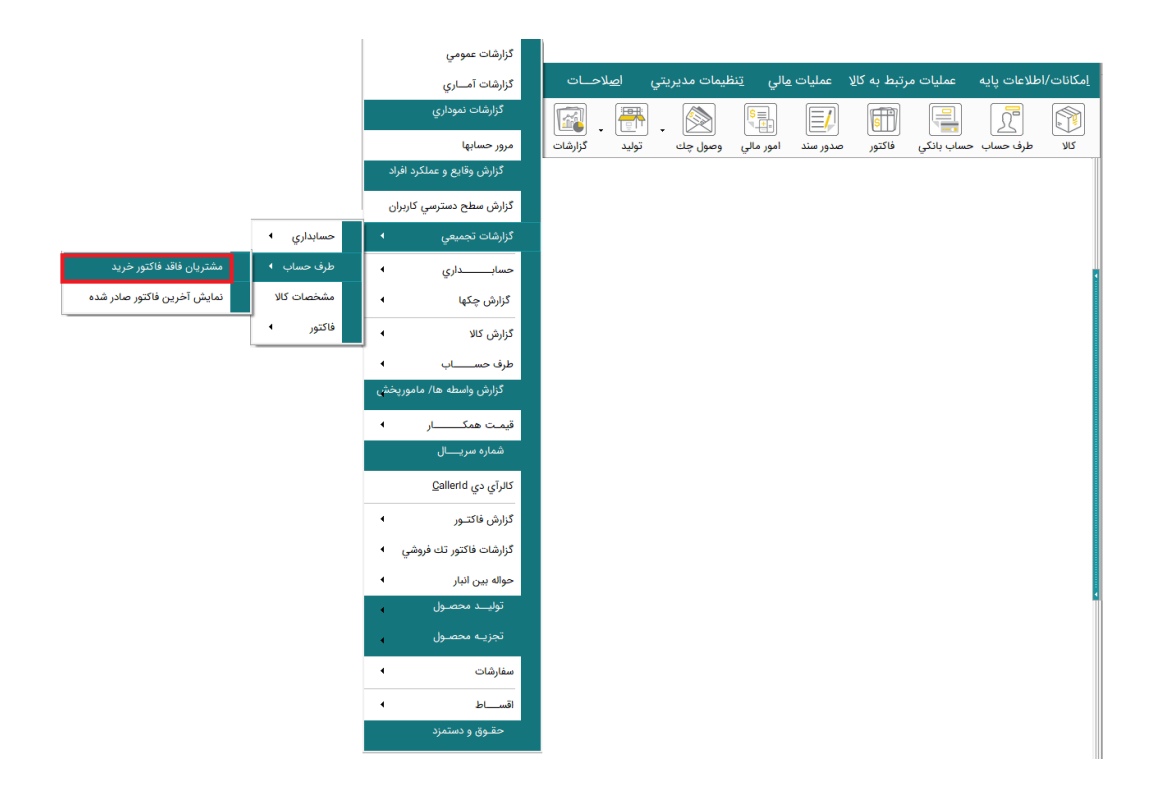

تصویر شماره 1

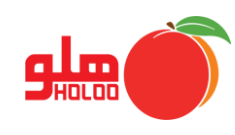

در فرم انتخاب شرکت، بانکهای اطالعاتی موردنظر را انتخاب کنید. )تصویر شماره 2(

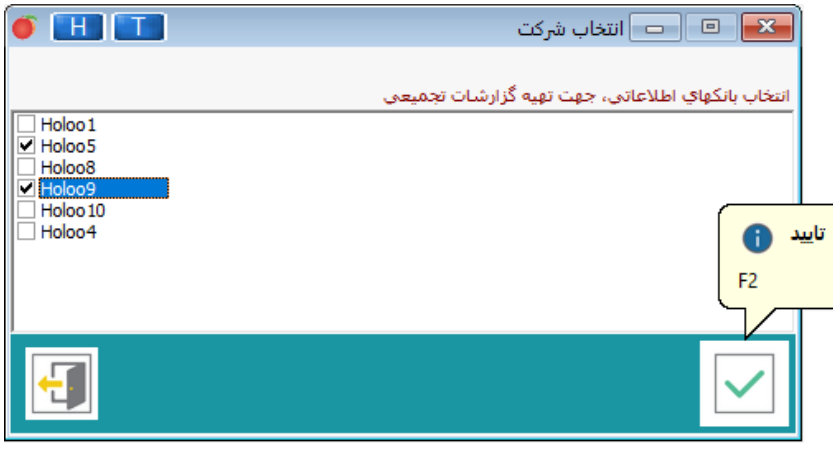

تصویر شماره 2

 برای نمایش گزارش مشتریان فاقد فاکتور، اگر تاریخ و یا مشتری خاصی موردنظر است در فرم مشتریان بدون خرید، تنظیمات را انجام دهید، سپس دکمه تهیه گزارش را کلیک نمایید. (تصویر شماره ۳)

|          |               |                                                                                                    |                |      |                                                      |                         | HKI<br>T                |                                                       | ۔   مشتریان بدون خرید                               | $\overline{\mathbb{Z}}$<br>$\boxdot$ |
|----------|---------------|----------------------------------------------------------------------------------------------------|----------------|------|------------------------------------------------------|-------------------------|-------------------------|-------------------------------------------------------|-----------------------------------------------------|--------------------------------------|
|          |               |                                                                                                    |                |      |                                                      |                         | 11999 / 117 / 12        |                                                       | $ 1499/11/16 $ ji                                   | <mark>ا</mark> تاریخ خاص             |
|          |               |                                                                                                    |                |      |                                                      |                         |                         |                                                       | <mark>▼</mark> سرويس                                | <mark>⊞ کالاي خاص</mark>             |
|          |               |                                                                                                    |                |      |                                                      |                         |                         |                                                       |                                                     | ■ کد کالاي خاص                       |
|          |               |                                                                                                    |                |      |                                                      |                         |                         |                                                       | ▼ مشتري فروش عمومي                                  | ■ مشتري خاص                          |
|          |               |                                                                                                    |                |      |                                                      |                         |                         |                                                       | ▼ تهران                                             | أأأ منطقه مساوي                      |
|          | G             |                                                                                                    |                |      |                                                      |                         | $\overline{\mathbf{v}}$ |                                                       | مى باشد                                             | <b>ا</b> واسطه                       |
|          |               |                                                                                                    |                |      |                                                      |                         |                         |                                                       | $\Box$<br>$\times$                                  |                                      |
|          |               | $\left  \mathcal{W} \mathsf{qq} \right  / \left  \mathcal{W} \right  / \left  \mathcal{E} \right $ تاريخ تنظيم: $\epsilon$ |                |      | عنوان گزارش : ﷺ<br>$\ln\ln$<br>بيش فرض │ آخرين نمايش |                         |                         |                                                       |                                                     |                                      |
|          | يهنا          |                                                                                                    | سايز           | ستون |                                                      | نمایش                   |                         | عنوان تيتر                                            |                                                     |                                      |
|          |               | $\div$<br>۵.                                                                                                    | Y.<br>$\ldots$ |      | ▼ ستون ١                                             | ▽                       |                         |                                                       | رديف                                                |                                      |
|          |               | ١γ.                                                                                                    | $\mathbf{Y}$   |      | ستون ٢                                               | $\overline{\mathbf{v}}$ |                         |                                                       | نام مشتری                                           |                                      |
|          |               | ٨٠                                                                                                    | M              |      | ستون ۳                                               | ▽                       |                         |                                                       | كد مشتري                                            |                                      |
|          |               | $Y \Delta$                                                                                                    | $\mathbf{Y}$   |      | ستون ۴                                               | $\Box$                  |                         |                                                       | ادرس                                                |                                      |
|          |               | $\mathcal{N}$                                                                                                    | M              |      | ستون ۵                                               | $\Box$                  |                         |                                                       | تلفن                                                |                                      |
|          | $\mathcal{N}$ |                                                                                                    | M              |      | ستون ۶                                               | $\overline{\mathbf{v}}$ |                         | فكس                                                   |                                                     |                                      |
|          |               | $\mathcal{N}$                                                                                                    | M              |      | ستون ۷                                               | $\overline{\mathbf{v}}$ |                         |                                                       | ‴ أمونانا .<br><mark>ا</mark> نمایش امکانات پیشرفته |                                      |
|          |               | انتخاب شرط كإنتظيمات                                                                                                    |                |      |                                                      |                         |                         |                                                       |                                                     |                                      |
|          |               |                                                                                                    |                |      |                                                      |                         |                         | اعمال و انتخاب شروط مناسب جهت تهیه گزارش آمورد نیاز : |                                                     |                                      |
|          |               |                                                                                                    |                |      |                                                      | مقدار شرط               | نوع شرط                 |                                                       | آيتم شرط                                            |                                      |
|          |               |                                                                                                    |                |      |                                                      |                         |                         |                                                       |                                                     |                                      |
|          |               |                                                                                                    |                |      |                                                      |                         |                         |                                                       |                                                     |                                      |
| تام شرکت | حد اعتبار     | موبايل                                                                                                    |                | فكس  | كد مشتري                                             |                         | نام مشتری               |                                                       |                                                     |                                      |
| شرکت ۵   | ۰             |                                                                                                    |                |      | $\cdots$ $\mathbf{r}$                                |                         | على صنعتگر              | ١                                                     |                                                     |                                      |
| شرکت ۹   |               |                                                                                                    |                |      | $\cdots$ Y                                           |                         | على صنعتگر              |                                                       | n na h                                              |                                      |
| شرکت ۵   | ł,            |                                                                                                    |                |      | 1.1.19                                               |                         | سارا دولتی              | 3                                                     |                                                     |                                      |
| شرکت ۹   | $\bullet$     |                                                                                                    |                |      |                                                      |                         | سارا دولتی              | $\overline{4}$                                        | واهتمايي                                            |                                      |
| شرکت ۵   | ¥             | $-3111 - 111 -$                                                                                                    |                |      | $\cdots v$                                           |                         | حسين يعقوبي             | 5                                                     |                                                     |                                      |
| شرکت ۹   |               | $-1.3111.111$                                                                                                    |                |      | $\cdots$ Y                                           |                         | حسين يعقوبي             | $\bf{6}$                                              |                                                     |                                      |

تصویر شماره 3